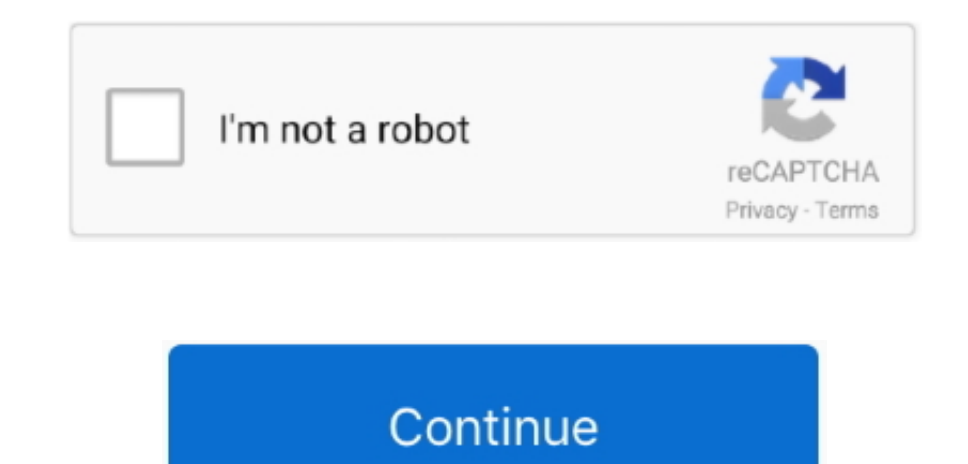

## **Site:google.com Download Google Drive For Mac**

To install the Drive plug-in but not Google Update, you can pass a command line argument that skips the Google Update software installation.. For further information on implementing the msi file, consult your Windows docum files securely and open or edit them from any device using Google Drive.. • • • Step 3: Share and organize files You can share files or folders, so other people can view, edit, or comment on them.. There are two installati Push an msi file to your users or let them use the Run Advertised Programs option in the Windows ® Control Panel.. Before your organization can use the Drive plug-in, it must be installed on users' computers.. What version Office 2010, 2013, and 2016 for Windows (32-bit and 64-bit editions).. ••• To see files that other people have shared with you, • Freeware English • Freeware English • Freeware English • Freeware English • Freeware English English • Freeware English • Freeware English • Freeware English • Freeware English • Freeware English • Freeware English • Freeware English • Freeware English • Freeware English • Freeware English • Freeware English • Fre English • Freeware English • Freeware English • Freeware English • Freeware English • Freeware English • Freeware English • Freeware English • Freeware English • Freeware English • Freeware English • Freeware English • Fre Excel, PowerPoint, and Outlook.. In 'My Drive,' you'll see: Files and folders you upload or sync • By default, the Drive plug-in for Office installers also installs.

Step 1: Download and open the app On your iPhone or iPad, open the Google Drive app.. The plug-in doesn't work with Office Web Apps Do users need administrator rights to install the plug-in? No Related topics .. Get starte GB of space in your Drive for free Step 1: Go to drive.. Opera browser for mac 1 6 8. This is useful if you want to store the cached content in a specific location (for example, if you are running Citrix or another virtual

google com On your computer, go to You'll see 'My Drive,' which has: • Files and folders you upload or sync • Google Docs, Sheets, Slides, and Forms you create Step 2: Upload or create files You can upload files from your Drive.. Will Google support Office for Mac? No, Office for Mac ® does not have the necessary API/Add-in framework to support this plug-in.. For example, msiexec /i DriveForOffice\_enterprise\_per\_machine\_x86 msi RUN\_GOOGLE\_UPDATE\_SETUP=0.. Note the following about enterprise installation: . The Drive plug-in allows you to customize where the user's locally cached file content is stored... To define a custom cache path, create a ne user registry path: HKEY\_CURRENT\_USER Software Google Drive plugin for Office Name: DownloadDirectory Value:%localappdata% Google Drive plugin for Office.. Does Drive for Microsoft Office work with Office 365? Yes, if you' installed Microsoft Office on your computer as part of your Office 365 ® subscription.

## **google site google drive**

## google site google drive

e10c415e6f